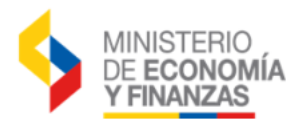

## **CREACIÓN DE USUARIOS ADMINISTRADORES PARA ENTIDADES DEL PGE**

## **(NUEVA ENTIDAD O CAMBIO DE FUNCIONARIO)**

El Acuerdo 163 "Normas para Control y Uso de Claves de Acceso al Sistema Nacional de Finanzas Públicas" publicado el 7 de junio, menciona en el numeral 20.8 lo siguiente: "Para la creación de usuario institucionales dentro del sistema de administración financiera, los administraciones financieros e informáticos deberán respaldarse con la documentación debidamente notariada de los siguientes requisitos:

- 1. Formulario de Creación de Usuarios Administradores (F.SI.AS.01) (con reconocimiento de firmas tanto del usuario como de la máxima autoridad y sello de institución).
- 2. Declaración Juramentada que contenga el Acuerdo de Responsabilidad de Seguridad de la Información Usuarios Administradores.
- 3. Copia Acción de Personal ó Contrato del funcionario solicitante.
- 4. Copia de Acción de la Personal o Contrato de máxima autoridad o su delegado (funcionario que autoriza creación).
- 5. Acta de Entrega/ Recepción de identificación de Usuarios Administradores (con sello de la entidad).

Los formularios los puede descargar del link:

<https://esigef.finanzas.gob.ec/esigef/menu/ayuda.htm>

## **IMPORTANTE:**

Los formularios señalados deberán contener la información solicitada en forma clara sin correcciones, ni enmendaduras, firmarlos, sellarlos y enviarlos a las oficinas de la Centro de Servicios del Ministerio de Economía y Finanzas ubicado en Av. Amazonas entre las calles Unión Nacional de Periodistas y Juan José Villalengua, bloque B5, al norte de la capital.

Si alguno de los formularios no posee todos los requisitos señalados, el trámite será devuelto al funcionario y no se procesará la creación solicitada.

Una vez que el Ministerio de Economía y Finanzas recepte la documentación para la creación del usuario, notificará en el transcurso de 48 horas vía email los datos necesarios para el acceso al sistema eSIGEF.